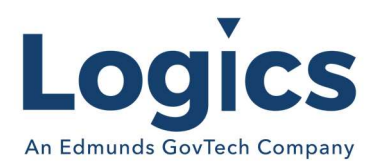

# Logics 2020 Q3 Release Notes

The items below are released as fixes or features as part of the products listed below. The release will be effective close of business Thursday, October 1, 2020

### Cash Collections Release 3.200

#### New Features

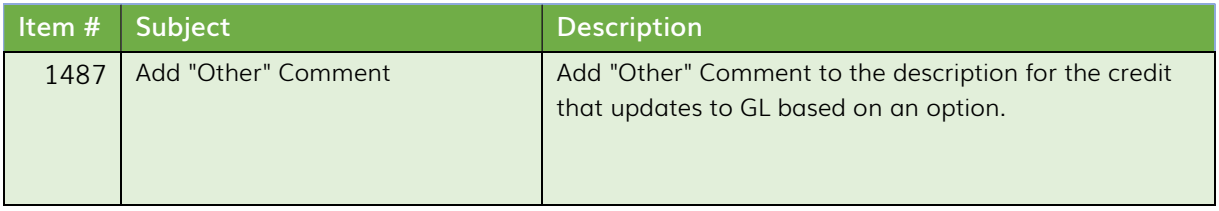

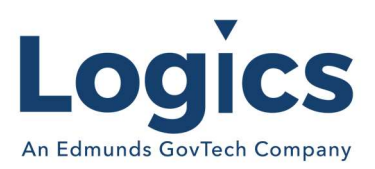

# Financial Management Release 3.356

### New Features

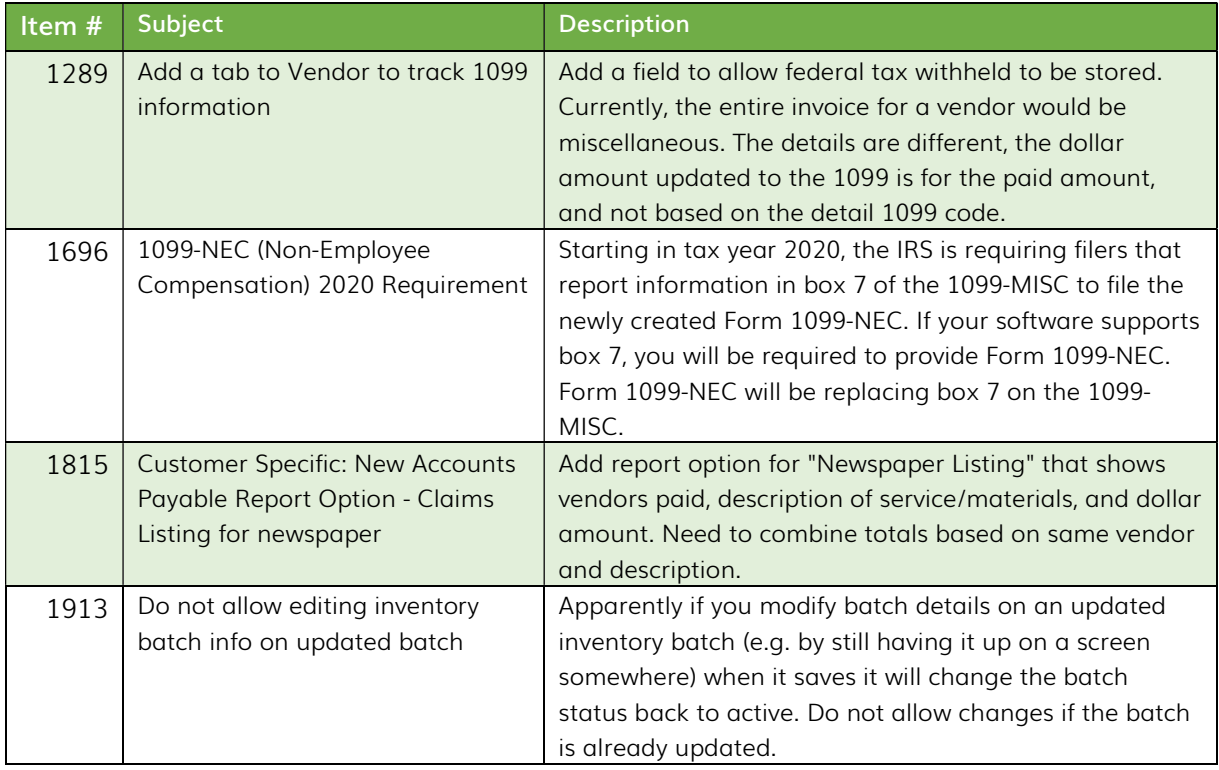

#### Bugs

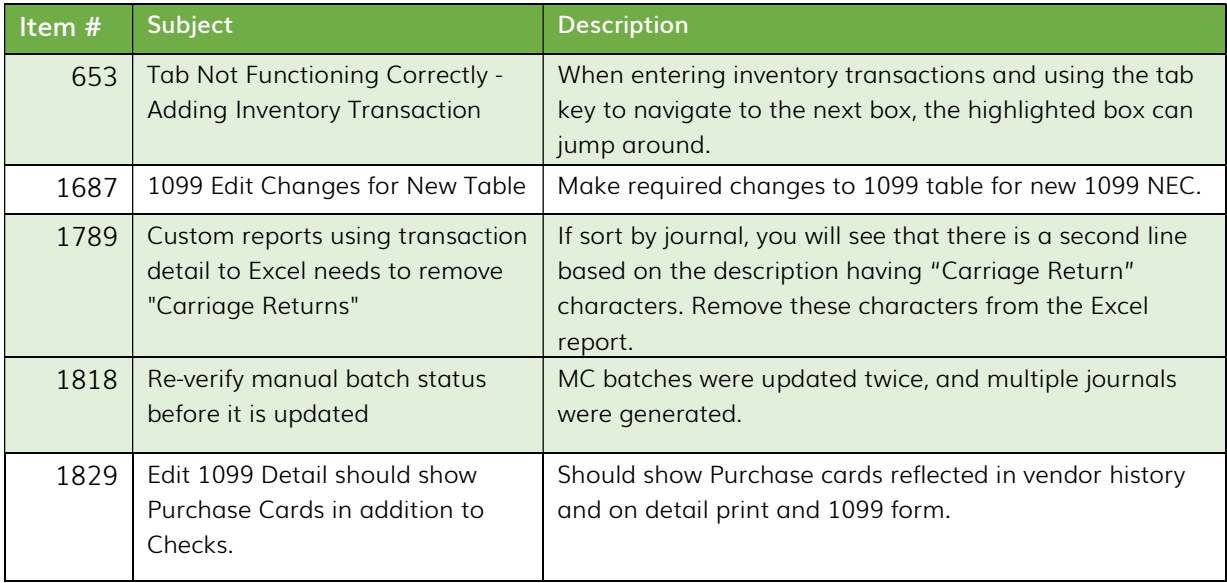

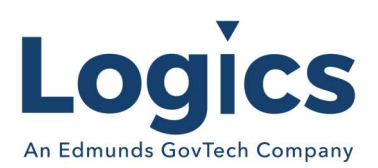

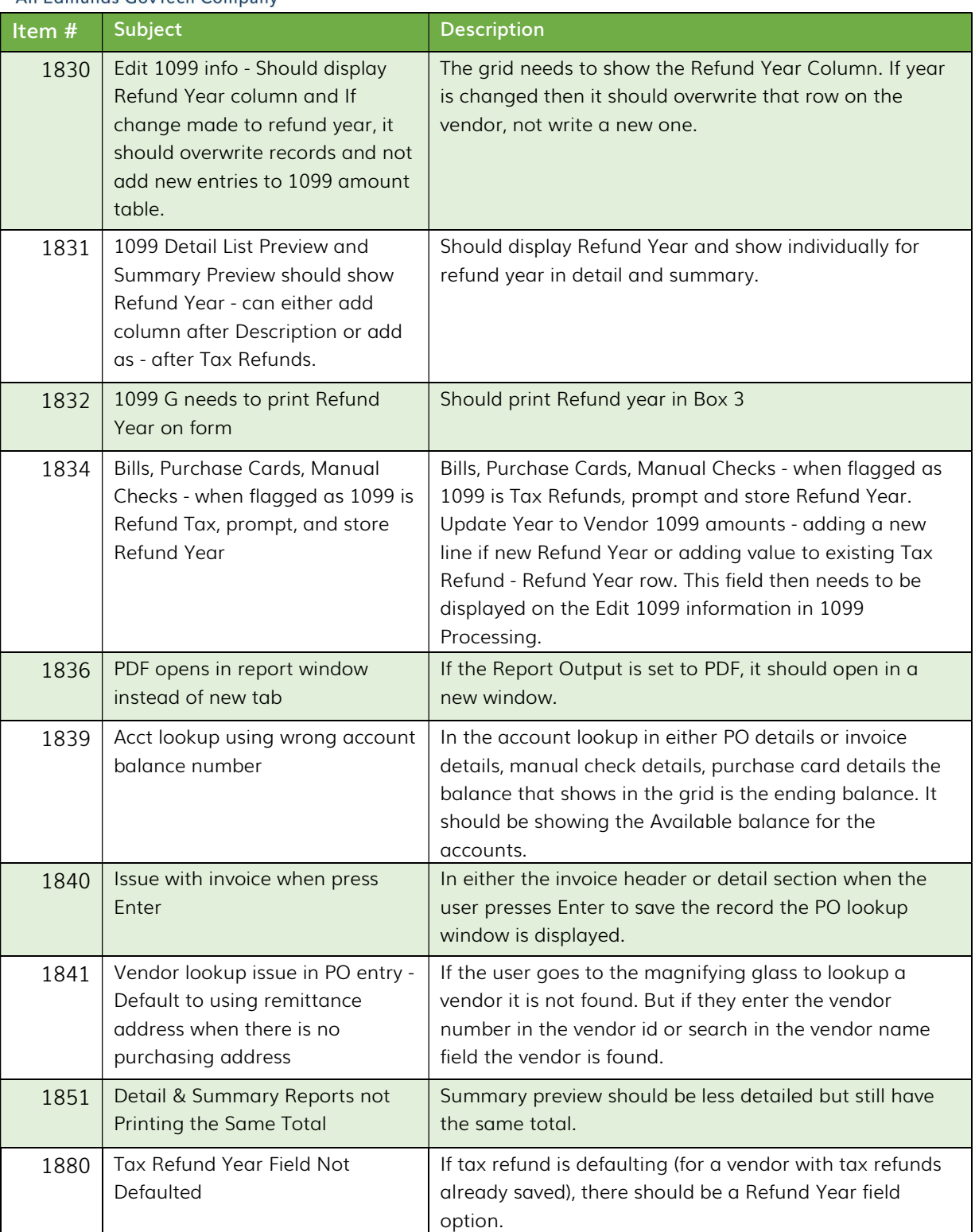

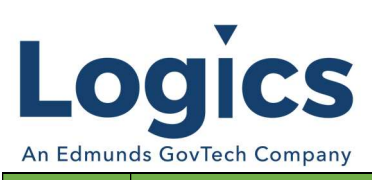

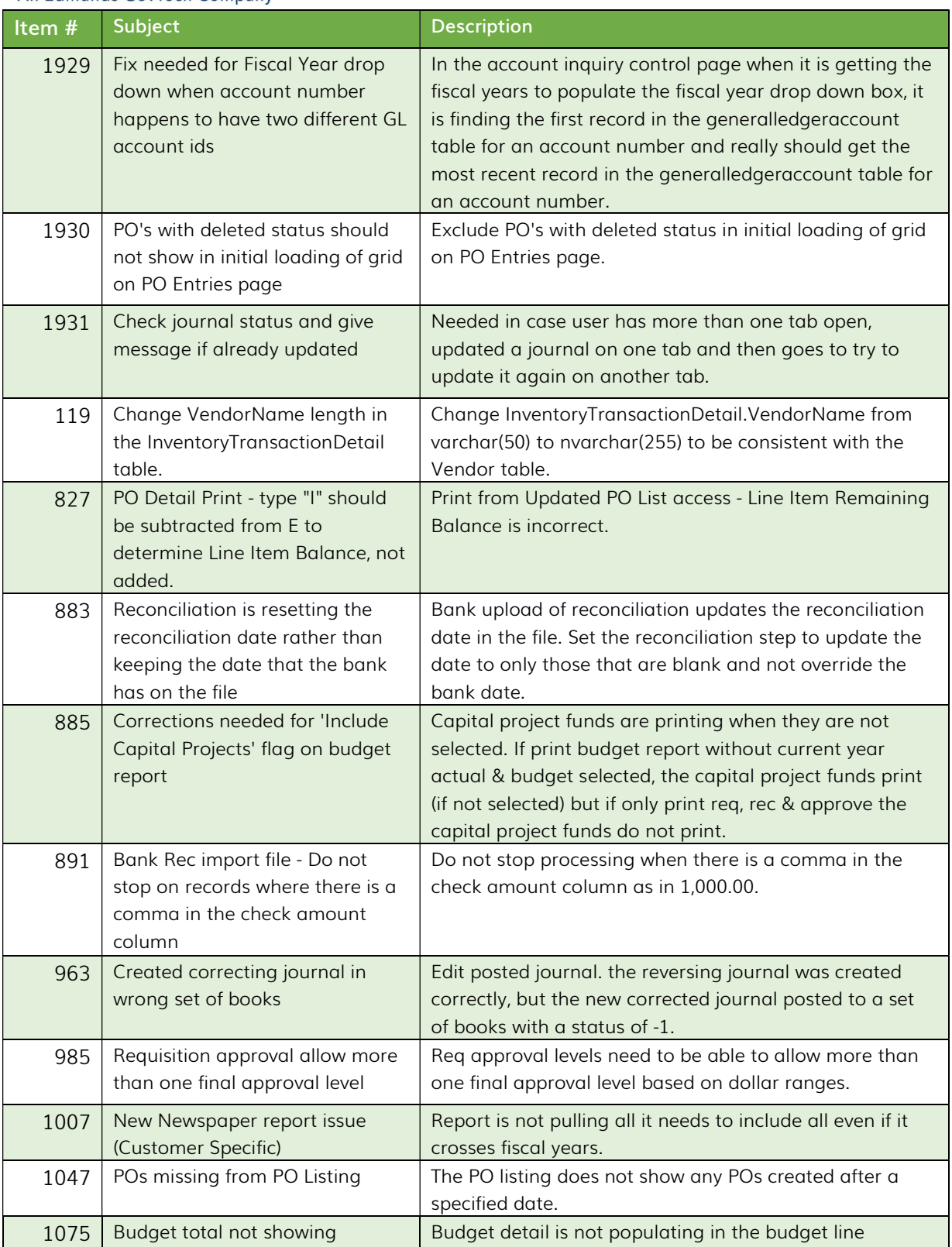

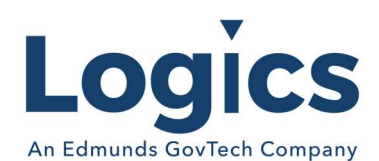

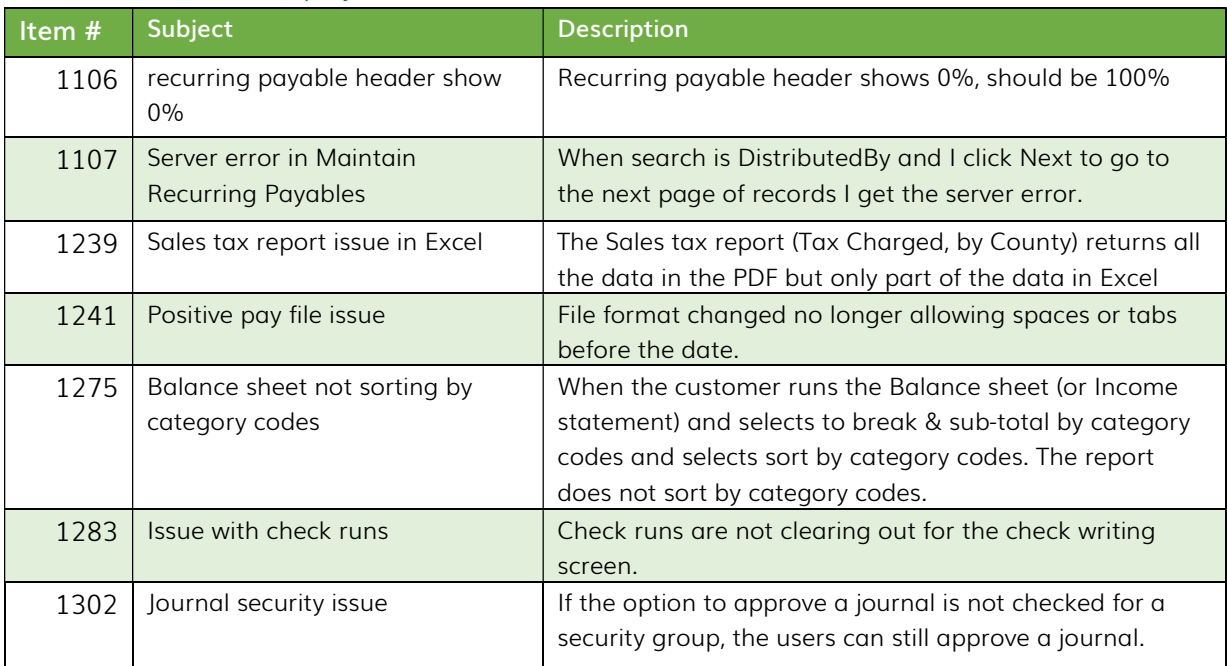

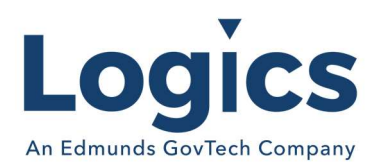

Fixed Asset Management Release 3.124

No changes.

Revenue Management Release 3.499

No changes.

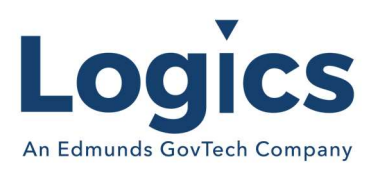

# Utility Management Release 3.933

# Bugs

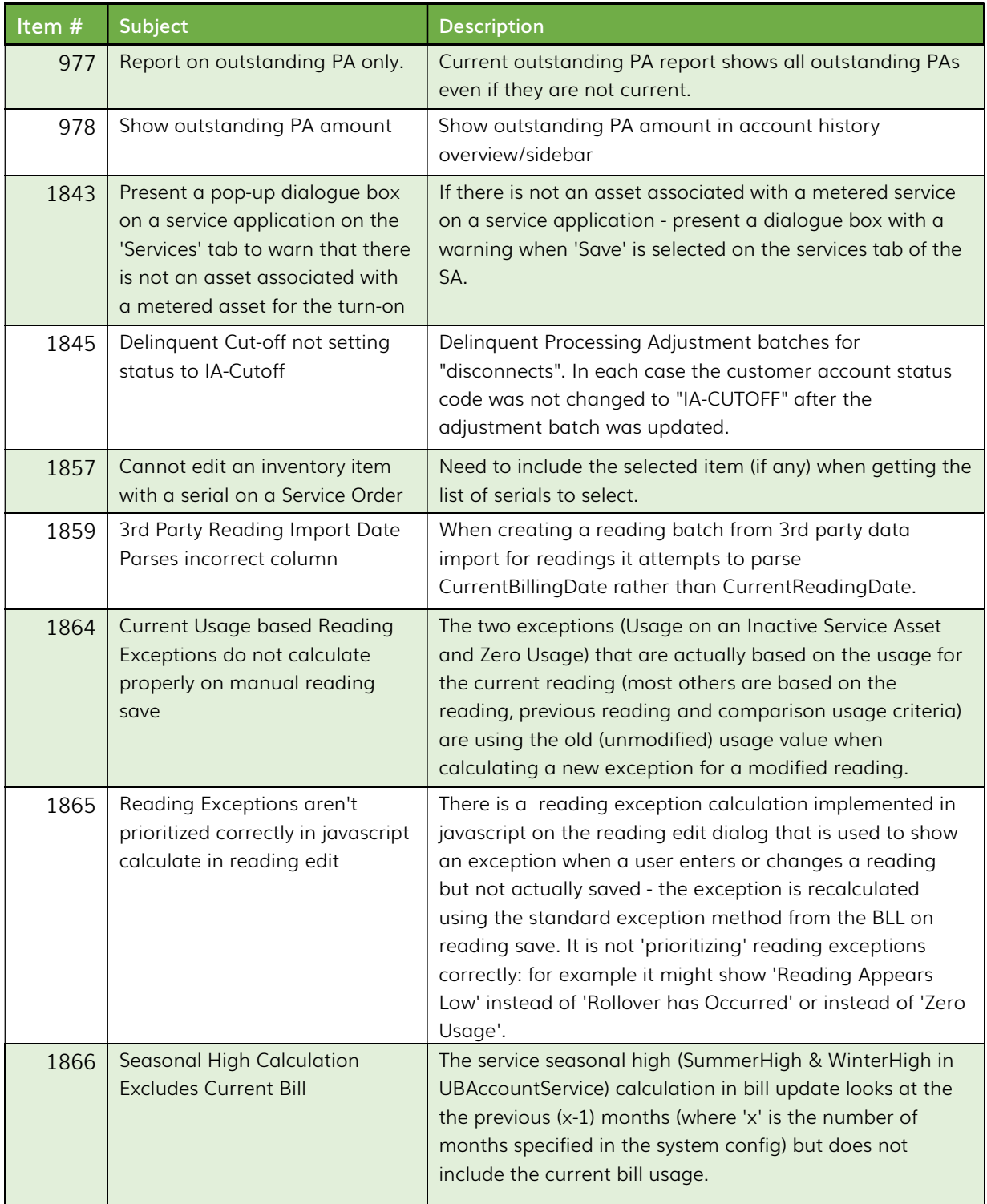

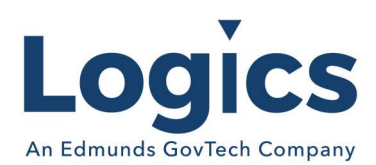

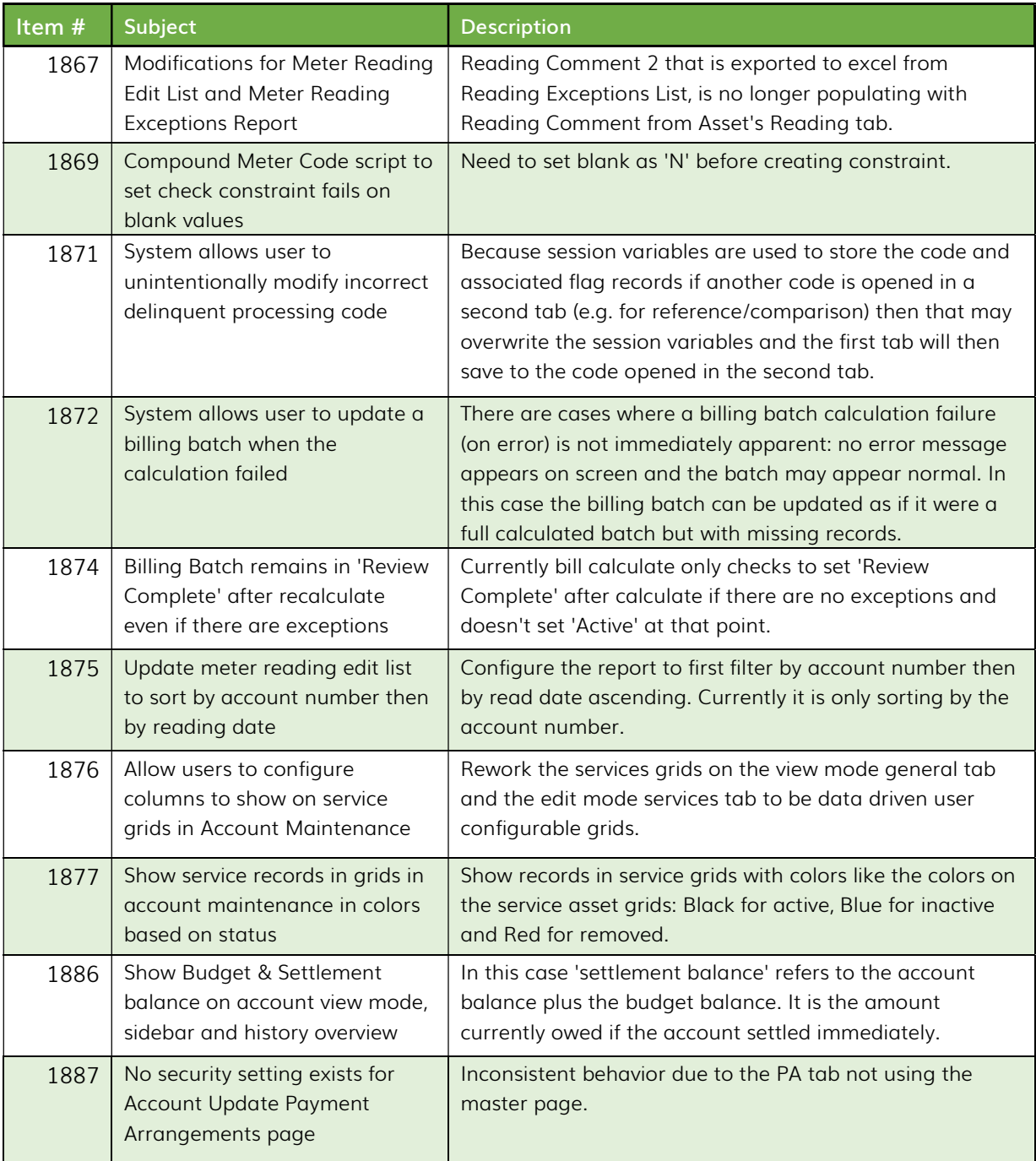

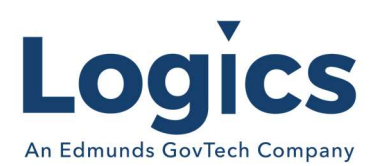

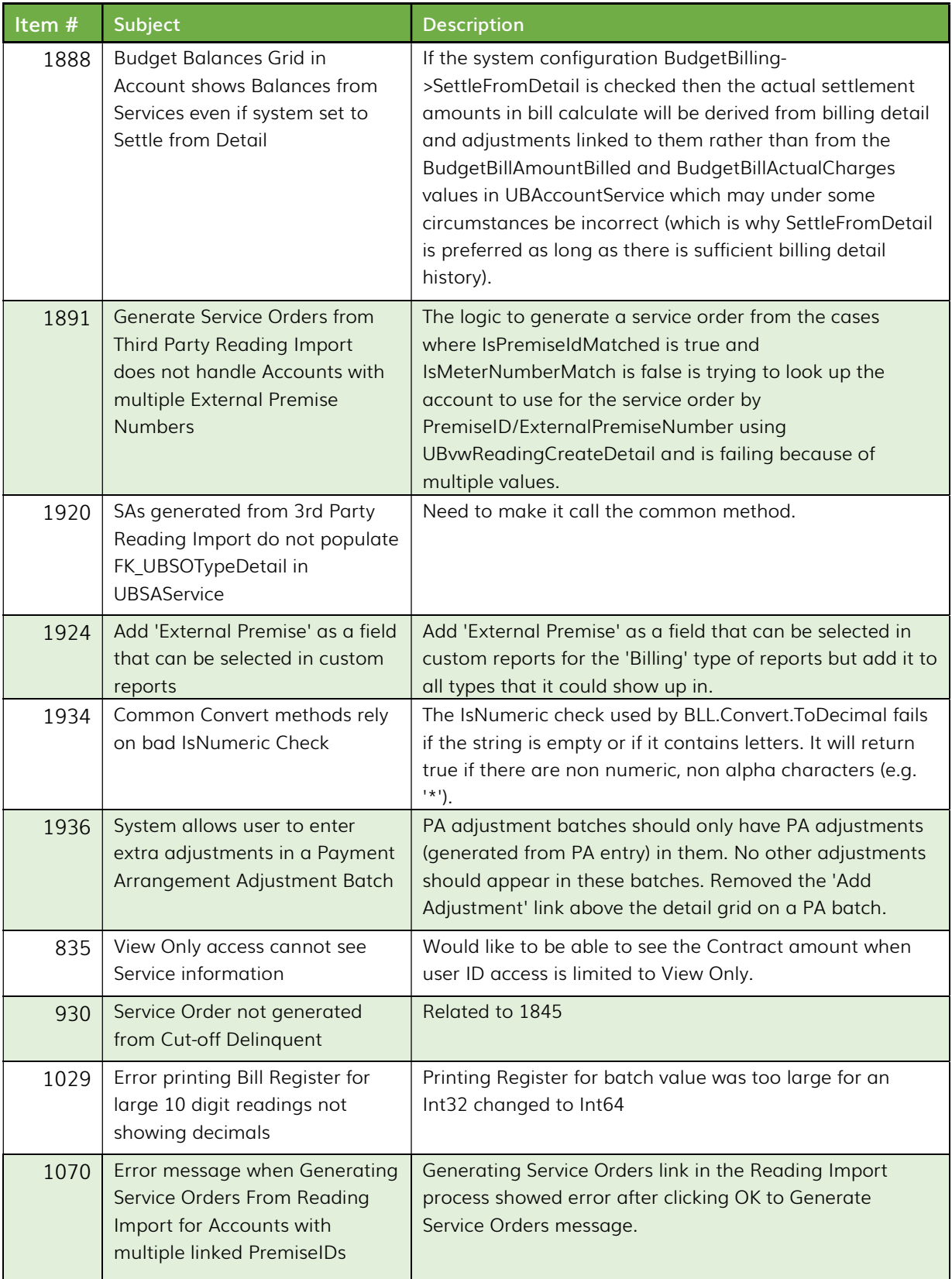

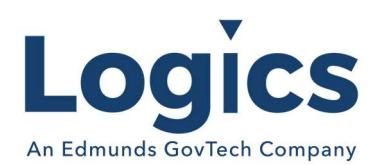

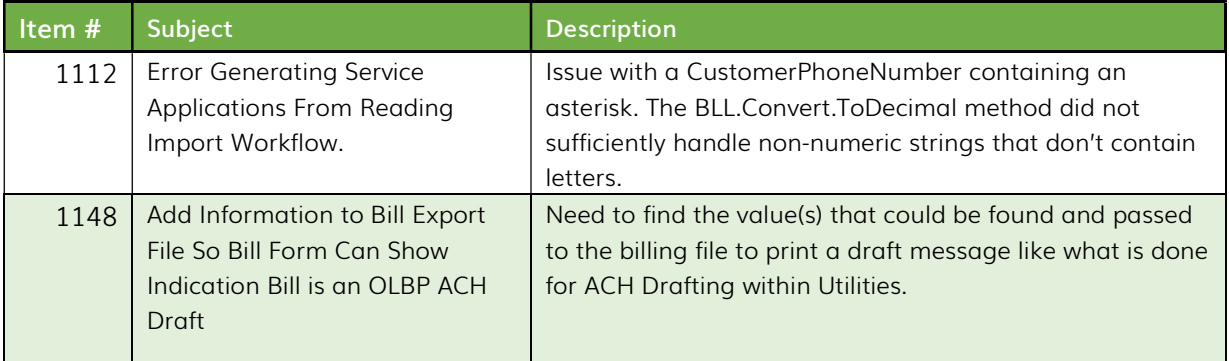

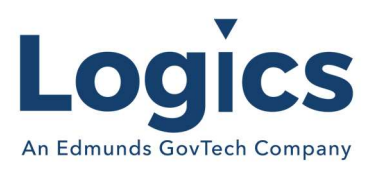

# Logics Reports Release 3.226

### New Features

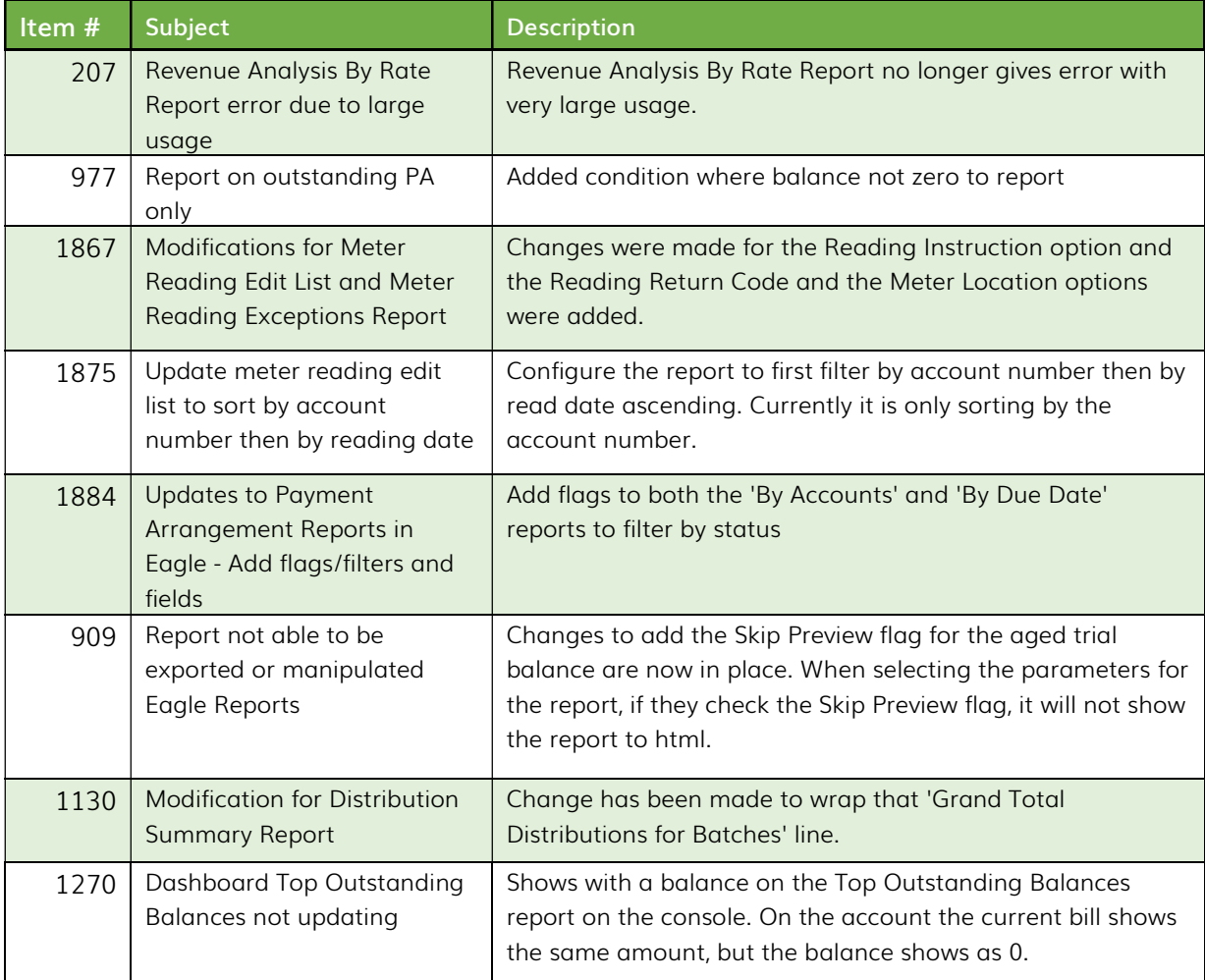